# บทที่ 2 แนวคิด ทฤษฎีและงานวิจัยที่เกี่ยวของ

การพัฒนาระบบการติดตามและแสดงตําแหนงเรือประมงดวยเทคโนโลยีความเปนจริงเสริมนั้น จําเปนตองใชทฤษฎีหลายดานเขามาชวย เชนหลักการทํางานและการเขียนโปรแกรมบนระบบปฏิบัติ การ (operating system : OS) ที่ใชในอุปกรณเคลื่อนที่ (mobile device) วิธีการอานคาพิกัดและ ทิศทางของอุปกรณที่ผูใชถือหรือสวมใส การนําขอมูลจากเซ็นเซอรแหลงตาง ๆ มารวมกับเพื่อการ ตรึง (register) พิกัดของผูใชกับพิกัดโลกจริง รวมทั้งเทคนิคในการเขียนโปรแกรมเพื่อนําภาพ กราฟกส มาซอนทับลงบนภาพจากโลกจริง ซึ่งในงานวิจัยนี้พัฒนาโปรแกรมบนระบบปฏิบัติการแอนดรอยด (Android) และใชคลังโปรแกรมโอเพนจีแอล (Open Graphic Library : OpenGL) เปนเครื่องมือ หลักในการแสดงผลกราฟกสและความเปนจริงเสริม โดยเนื้อหาสวนที่เกี่ยวของกับการแปลงพิกัดและ โอเพนจีแอลนั้นเรียบเรียงจากคัมภีร ธีระเวช (2557) และคัมภีรและคณะ (2558) ซึ่งรายละเอียดของ หลักการแตละสวนมีดังนี้

### 2.1 ระบบปฏิบัติการแอนดรอยด

แอนดรอยดเปนชื่อของระบบปฏิบัติการแบบโอเพนซอสซ (opensource) สําหรับอุปกรณ เคลื่อนที่ พัฒนาโดยกูเกิล (Google) ใชชุดคําสั่งพื้นฐานและเคอรเนล (kernel) ระบบปฏิบัติการ ลินุกซ (Linux) มีลิขสิทธิ์ในการใชงานซอซสโคดแบบอาปาเชไลเซนส (Apache License) โดยหลัก การพัฒนาโปรแกรมประยุกต์บนระบบปฏิบัติการแอนดรอยด์นั้นสามารถอ้างอิงได้จาก Google (2017) ซึ่งสามารถสรุปไดดังนี้

## 2.1.1 การพัฒนาโปรแกรมบนระบบปฏิบัติการแอนดรอยด

การพัฒนาโปรแกรมใหทํางานบนแอนดรอยดนั้นสามารถทําไดดวยภาษาคอมพิวเตอร ตาง ๆ ทั้งภาษาหลัก เชน ซี (C) ซีพลัสพลัส (C++) จาวา (Java) และภาษาอื่น ๆ เชน ค็อทลิน (Kotlin) โดยการเรียกใชฟงกชันตาง ๆ จากชุดเครื่องมือพัฒนาโปรแกรมแอนดรอยดหรือแอนดรอยด เอสดีเค (Android SDK) ซึ่งโปรแกรมที่สามารถทํางานได (executeable) จะมีชื่อเรียกวาเอพีเค (Android package : APK) หรือนิยมเรียกวาแอป (app) โดยมีองคประกอบภายในแอปที่สําคัญ จํานวนสี่ประเภท แตละประเภทมีหนาที่และวัตถุประสงคการใชงานตางกัน ดังนี้

## 1) แอคทีวิตี

แอคทีวิตี (activity) เป็นจุดเข้า (entry point) หรือส่วนของแอปที่ทำหน้าที่โต้ตอบ กับผูใช โดยทั่วไปแอคทีวิตีหนึ่ง ๆ นั้นจะหมายถึงสวนติดตอผูใชแบบกราฟกสหนึ่งหนา โดยแอคทีวิตี ้ จะทำหน้าที่ติดตามการโต้ตอบต่าง ๆ จากผู้ใช้ โดยเฉพาะข้อมูลจากโพรเซลที่รันก่อนหน้าหรือกำลังรัน

#### 2) เซอรวิส

เซอรวิส (Services) เปนบริการจุดเขาแบบทั่วไป (general-purpose entry point) โดยใชเพื่อการประมวลผลพื้นหลัง (background process) และการรันโปรแกรมพื้นหลังแบบ ระยะยาว และโดยมากจะไมมีสวนติดตอผูใชแบบกราฟกส (graphical user interface : GUI)

#### 3) บรอดแคสรีซีฟเวอร

บรอดแคสรีซีฟเวอร (broadcast receivers) เปนองคประกอบหนึ่งของแอปที่ชวยให ระบบสามารถสงขอมูลเหตุการณระหวางกันได ซึ่งสามารถใชสงขอมูลไปยังแอปที่ยังไมไดรันไดอีกดวย ซึ่งสัญญาณบรอดแคสบางสวนอาจจะมาจากระบบปฏิบัติการก็เปนได

#### 4) คอนเท็นทโพรไวเดอร

คอนเท็นทโพรไวเดอร (content providers) เปนสวนเสมือนตัวจัดการ (manager) ที่ชวยใหผูใชจัดการขอมูลของแอปเพื่อใหสามารถใชสวนจัดเก็บขอมูลของระบบปฏิบัติการแอนดรอยด ได

### 2.1.2 วัฏจักรชีวิตของแอคทีวิตี

แอคทีวิตีมีวัฏจักรชีวิต (lifecycle) ที่สําคัญดังแสดงในภาพที่ 2.1 โดยภาพแสดงการ เปลี่ยนแปลงสถานะของแอคทีวิตีระหวางที่มีการทํางานตลอดวัฏจักรชีวิต และมีการดักหรือฟง (listen) เหตุการณและการเรียกกลับ (callback) ที่สําคัญดังนี้

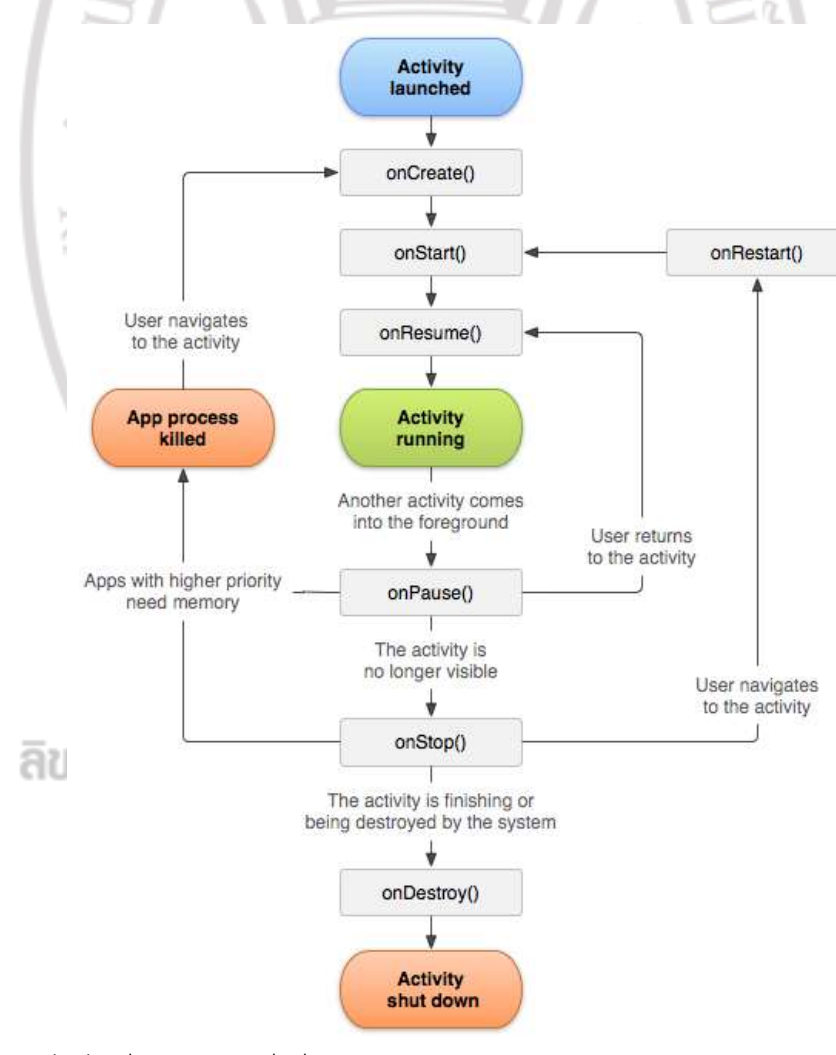

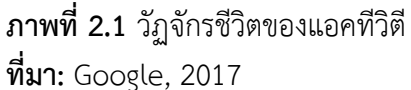

#### 1) เมท็อด onCreate

เมท็อด onCreate เปนเมท็อดเรียกกลับที่จะทํางานเมื่อระบบมีการสรางแอคทีวิตี ์ ขึ้นมา โดยในขั้นตอนการสร้างจะทำให้แอคทีวิตีเข้าสู่สถานะสร้างแล้ว (created) โดยโปรแกรมเมอร์ ้จะใช้เมท็อดนี้เพื่อเตรียมหรือจัดการข้อมูลต่าง ๆ ที่จะถูกนำไปใช้ตลอดวัฏจักรชีวิตของแอคทีวิตี เช่น การเตรียมคาโดยปริยายของตัวแปรและการเตรียมวิว (View) หรือคอนโทรลตาง ๆ ใหพรอมใชงาน ตามที่ผูใชตองการ

2) เมท็อด onStart

เมื่อแอคทีวิตีพรอมทํางานจะเขาสูสถานะเริ่มตนแลว (started) ซึ่งเมท็อด onStart ้จะถูกเรียกให้ทำงานและทำให้แอคทีวิตีปรากฏให้ผู้ใช้เห็น อย่างไรก็ตามสถานะเริ่มต้นแล้วนั้นไม่ใช่ สถานะถาวรของแอคทีวิตี แตจะเปนเพียงสถานะชั่วคราวและเมื่อแอคทีวิตีทํางานตาง ๆ ที่กําหนดใน เมท็อด  $\texttt{onStart}$  () เสร็จสิ้นก็จะเปลี่ยนสถานะไปเป็นทำงานต่อ (resummed) ทันที

3) เมท็อด onResume

เมื่อแอคทีวิตีเปลี่ยนมาอยู่ในสถานะทำงานต่อ จะทำให้เมท็อด onResume ทำงาน ทันที โดยทั่วไปแลวจะยังทําใหแอคทีวิตียังคงอยูเปนพื้นหนาของโปรแกรมและสามารถโตตอบกับ ผูใชได ซึ่งแอคทีวิตีจะอยูในสถานะนี้ไปจนกวาจะมีการเปลี่ยนแปลงที่ทําใหแอคทีวิตีเสียโฟกัส (lost focus) จากการใช้งาน เช่น มีการเรียกแอคทีวิตีอื่นทำงานหรือผู้ใช้เรียกใช้แอปอื่น เป็นต้น

4) เมท็อด onPause

ระบบจะเรียกเมท็อด onPause นี้ใหทํางานเมื่อผูใชมีการละทิ้งหรือทําให แอคทีวิตี หลุดจากโฟกัสการทำงานดังที่ได้กล่าวมาแล้ว ในสถานะพัก (paused) นี้จะทำให้แอคทีวิตีพ้นจาก ึการทำงานพื้นหน้ามาเป็นการทำงานพื้นหลัง แต่ยังอาจจะปรากฏให้ผู้ใช้เห็นได้อยู่ ดังนั้นเมท็อดนี้ จึงนําไปใชเพื่อใหแอปตัดสินใจวาจะดําเนินการใดตอหรือหยุดการทํางานสวนใดในระหวางที่แอคทีวิตี หลุดจากโฟกัส

5) เมท็อด onStop

แอคทีวิตีจะเขาสูสถานะหยุดทํางาน (stopped) เมื่อแอคทีวิตีถูกซอนทับ ้ด้วยแอคทีวิตีอื่นอย่างสิ้นเชิง หรือไม่ปรากฏการทำงานให้ผู้ใช้เห็นในพื้นหน้า และเมท็อด onStop จะถูกเรียกใหทํางานเพื่อใหระบบสามารถยุติการทํางานของระบบบางสวนที่ไมจําเปนเพื่อประหยัด ทรัพยากรของอุปกรณได

6) เมท็อด onDestroy

เมท็อดนี้จะทํางานเมื่อแอคทีวิตีถูกทําลาย (destroyed) ซึ่งอาจจะเกิดขึ้นไดเมื่อ แอคทีวิตีสิ้นสุดการทำงานด้วยตัวเอง ผู้ใช้ยุติการทำงาน และเมื่อระบบสั่งยุติการทำงานเนื่องจาก มีการเปลี่ยนแปลงบางอยางเกิดขึ้นกับอุปกรณ เชน เมื่อผูใชเปลี่ยนทิศทางการเอียงตัว (orientation) ของสมารทโฟนจากแนวตั้ง (portrait) เปนแนวนอน (landscape) เปนตน

#### 2.1.3 การอนุญาต

เนื่องจากระบบปฏิบัติการแอนดรอยดทํางานบนสมารทโฟนที่มีอุปกรณติดตั้งไวหลาย ประเภท อุปกรณบางชนิดอาจจะใชงานไดโดยไมไดกอใหเกิดอันตรายหรือละเมิดความเปนสวนตัว (privacy) ของผูใช แตอุปกรณบางอยางอาจจะมีโอกาสเสี่ยงที่จะละเมิดความเปนสวนตัวได

ียกตัวอย่างเช่น ไมโครโฟนและกล้อง ซึ่งหากแอปสามารถเข้าถึงและใช้งานได้อย่างอัตโนมัติก็จะทำให้ ่ ข้อมูลต่าง ๆ ของผู้ใช้งานรั่วไหลได้ ดังนั้นการเข้าถึงอุปกรณ์หรือบริการบางอย่างบนระบบปฏิบัติการ แอนดรอยด์จึงต้องรอให้มีการอนุญาต (permission) จากผู้ใช้ก่อน แอปจึงจะสามารถเข้าถึงและใช้ ึ่งานอุปกรณ์หรือบริการที่ต้องการได้ ซึ่งการขออนุญาตนี้สามารถทำได้แบบอัตโนมัติและแบบที่มีการ โต้ตอบจากผู้ใช้ การร้องขอเพื่อเข้าถึงอุปกรณ์และบริการเหล่านี้อาจจะมีเกิดขึ้นได้ตั้งแต่ขั้นตอนการ ติดตั้งโปรแกรม, การเริ่มต้นใช้งานโปรแกรม หรือระหว่างการใช้งานก็เป็นได้ ในเบื้องต้นหาก โปรแกรมต้องการเข้าถึงอุปกรณ์และบริการที่จำเป็นต่อการใช้งานนั้น โปรแกรมจะต้องประกาศการ ขออนุญาตด้วยการใช้แท็ก <uses-permission> ในแฟ้มเมนิเฟสต์ (manifest) หากระบบพบ ้ว่ารายการขออนุญาตนั้นไม่ได้เป็นความเสี่ยงต่อความเป็นส่วนตัวของผู้ใช้มากเกินไปก็จะดำเนินการ อนุญาตใหโดยอัตโนมัติ

อยางไรก็ตามหากระบบพบวาการใชงานอุปกรณหรือบริการที่รองขอนั้นมีความเสี่ยง สูงแล้ว ระบบจะให้ผู้ใช้ยืนยันการอนุญาตให้มีการใช้งานผ่านกล่องโต้ตอบด้วยตัวเอง โดยในกรณีของ Android API 22 หรือตํ่ากวาจะมีแจงรายการการเขาถึงอุปกรณหรือบริการตางๆ ในขณะกอนการติด ตั้งโปรแกรม ดังแสดงตัวอยางในภาพที่ 2.2 (ก) แตสําหรับ Android API 23 หรือสูงกวานั้นจะไมมี การแจงเตือนการขออนุญาตในขั้นตอนการติดตั้งโปรแกรม แตจะใหโปรแกรมขออนุญาตในขณะ ทํางานโดยใชกลองโตตอบของระบบเพื่อรอการอนุมัติการเขาถึงจากผูใช ดังตัวอยางในภาพที่ 2.2 (ข) ซึ่งแสดงตัวเลือกไมตองถามอีก (never ask again) ซึ่งผูใชสามารถเลือกใหระบบปฏิบัติการจําคําตอบ ไวเพื่อจะไดไมมีการถามซํ้าอีกในภายหลัง

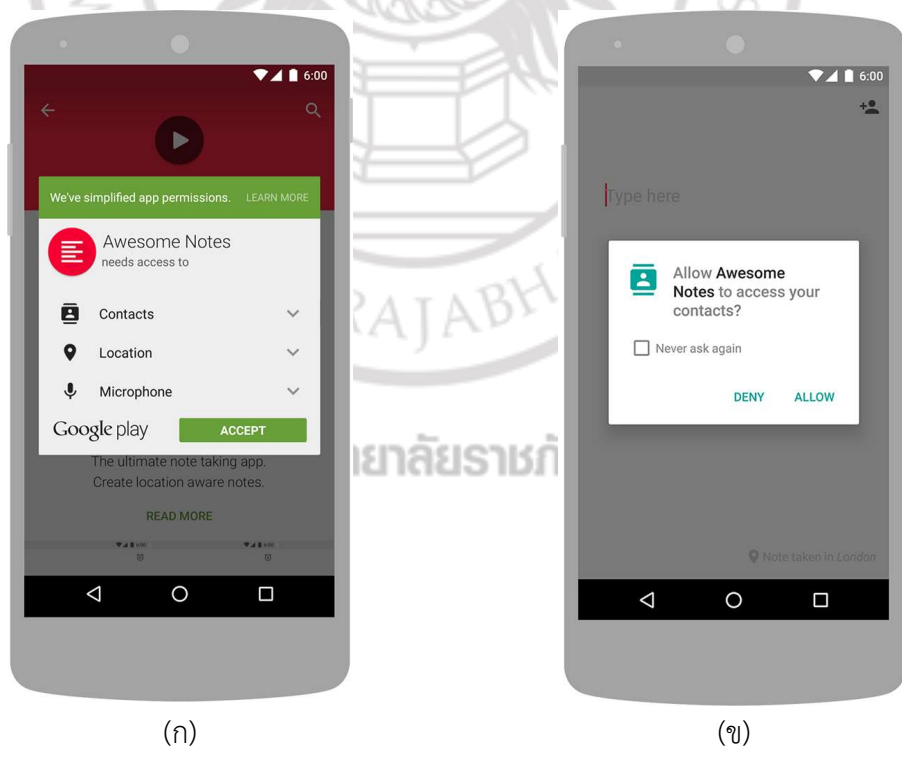

**ภาพที่ 2.2** ตัวอย่างการขออนุญาตเข้าถึงบริการและอุปกรณ์ต่าง ๆ ของแอนดรอยด์ ที่มา: Google, 2017

ระบบปฏิบัติการแอนดรอยดแบงระดับของการอนุญาตเพื่อปกตองความเปนสวนตัว ของผูใชเปนสี่ระดับ ดังนี้

1) การอนุญาตปกติ

การอนุญาตปกติ (normal permissions) เป็นการป้องกันระดับพื้นฐานที่จะ ครอบคลุมการเขาถึงขอมูลหรือทรัพยากรตาง ๆ ของเครื่องในที่อยูภายนอกแซนดบอกซ (sandbox) ซึ่งมีความเสี่ยงที่จะละเมิดความเป็นส่วนตัวได้ต่ำ ยกตัวอย่างเช่น การกำหนดรูปแบบภาษา และการ กําหนดวันที่และเวลา เปนตน

2) การอนุญาตแบบมีใบอนุญาต

การอนุญาตแบบมีใบอนุญาต (signature permissions) ระบบจะอนุญาตให โปรแกรมเขาถึงอุปกรณหรือบริการไดก็ตอเมื่อแอปที่รองขอนั้นมีใบอนุญาต (certificate) ชุดเดียวกัน กับโปรแกรมที่เปนผูกําหนดสิทธิการเขาถึงเทานั้น ตัวอยางของการอนุญาตในกลุมนี้คือบริการจาก แอปภายนอก (third-party app)

3) การอนุญาตอันตราย

การอนุญาตอันตราย (dangerous permissions) เปนการขออนุญาตที่มีความเสี่ยงที่ จะมีอันตราย ซึ่งจะครอบคลุมการเขาถึงขอมูลหรือทรัพยากรของระบบที่เกี่ยวของกับขอมูลความเปน ้ส่วนตัวของผู้ใช้ รวมทั้งการเข้าถึงข้อมูลหรือทรัพยากรที่อาจจะทำให้เกิดความเสียหายกับ ระบบปฏิบัติการหรือโปรแกรมอื่น ตัวอย่างเช่น การเข้าถึงรายชื่อใน สมุดโทรศัพท์ (contacts) เป็นต้น หากโปรแกรมใดต้องการเข้าถึงการป้องกันในระดับนี้จะต้องทำการขออนุญาตในขณะทำงานเท่านั้น

4) การอนุญาตพิเศษ

การอนุญาตพิเศษ (special permissions) จะเกิดขั้นหากการดำเนินการบางอย่าง อาจจะไมไดเขาขายการละเมิดแบบใดแบบหนึ่งตามที่ไดกลาวมา ยกตัวอยางเชน ขออนุญาตเพื่อการ แก้ไขการตั้งค่า (wRITE\_SETTINGS) เป็นต้น ในกรณีนี้โปรแกรมจะต้องกำหนดค่าในเมนิเฟสต์ และจะต้องสร้างอินเทนท์ (intent) เพื่อร้องขอการอนุญาตจากผู้ใช้

## 2.2 ระบบกำหนดตำแหน่งบนโลก

ระบบกําหนดตําแหนงบนโลกหรือจีพีเอส (global positioning system : GPS) เปนระบบหรือ บริการของประเทศสหรัฐอเมริกาที่ใหบริการดานการกําหนดตําแหนง (positioning), การนําหนหรือ การนําทาง (navigation) และการกําหนดเวลา (timing) (USAF, 2017) มีรายละเอียดที่ควรทราบ ดังนี้

#### 2.2.1 องค์ประกอบ

ระบบจีพีเอสประกอบดวยองคประกอบหลักที่เรียกวาสวน (segment) จํานวน ทั้งหมดสามสวน ประกอบดวยสวนอวกาศ (space segment) สวนควบคุม (control segment) และ สวนผูใช (user segment) โดยกองทัพอากาศสหรัฐอเมริกา (U.S. Air Force : USAF) มีหนาที่ พัฒนา บํารุงรักษาและดําเนินการในสวนของสวนอวกาศและสวนควบคุม รายละเอียดของแตละสวน มีดังนี้

#### 1) สวนอวกาศ

องคประกอบสวนอวกาศของระบบจีพีเอสประกอบดวยดาวเทียมในวงโคจรแบบ วงโคจรระยะปานกลางหรือเอ็มอีโอ (medium Earth orbit : MEO) จํานวนอยางนอย 24 ดวงจาก จํานวนอยาง 31 ดวงที่สามารถทําหนาที่ไดตลอดเวลา กลุมของดาวเทียมนี้จะแบงกันตามระนาบ โคจร (orbital plane) ได้เป็นหกระนาบในแต่ละระนาบจะมีดาวเทียมทำงานประมาณสี่ดวง การจัดเรียงของดาวเทียมลักษณะจะทําใหแนใจไดวาผูใชงานจะสามารถไดรับขอมูลจากดาวเทียม ้อย่างน้อยสี่ดวง ณ ตำแหน่งใด ๆ บนโลกได้ตลอดเวลา

ดาวเทียมจีพีเอสแตละดวงทําหนาที่สงหรือกระจายสัญญาณผานคลื่นวิทยุจํานวน ทั้งหมดสองความถี่ในชวงความถี่แอลแบนด (L-band) คือความถี่ 1,575.42 เมกะเฮิรตซ เรียกวา แอลวัน (L1) และ 1,227.60 เมกะเฮิรตซ เรียกวาแอลทู (L2) ซึ่งมีความยาวคลื่นประมาณ 19 เซนติเมตร และ 24.4 เซนติเมตร ตามลําดับ โดยดาวเทียมจีพีเอสแตละดวงจะมีความถี่คลื่นพาห (carrier frequency) เหมือนกันแต่ใช้เทคนิคการกล้ำสัญญาณ (modulation) ต่างกันเพื่อให้เกิดการ แทรกสอดกันนอยที่สุด สัญญาณจากดาวเทียมจีพีเอสจะแบงออกเปนสองกลุมคือกลุมซีเอโคด (coarse acquisition code : C/A-code) ซึ่งมีความถูกต้องของการบอกตำแหน่งต่ำกว่าสัญญา แบบพีโคด (precision code : P-code) โดยสัญญาณซีเอโคดจะถูกกลํ้าเขากับความถี่คลื่นพาหแอล วันเทานั้น ในขณะที่สัญญาณพีโคดจะถูกกลํ้าเขากับคลื่นแอลวันและแอลทู ซึ่งเรียกวาการกลํ้าสองเฟส ทวิภาค (binary biphase modulation) (El-Rabbary, 2002, pp.14) ตารางที่ 2.1 แสดงขอมูลของ ดาวเทียมจีพีเอสร่นต่าง ๆ

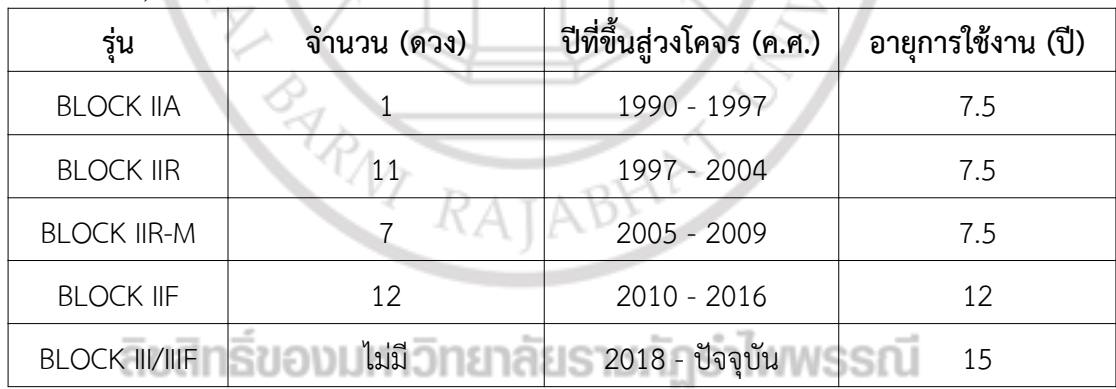

ตารางที่ 2.1 คุณสมบัติของดาวเทียมจีพีเอสรุนตาง ๆ ที่มา: USAF, 2018

#### 2) สวนควบคุม

สวนควบคุมประกอบดวยเครือขายของสถานีภาคพื้นดินที่กระจายอยูทั่วโลก สถานี เหลานี้แบงออกเปนสถานีควบคุมหลัก (master control station : MCS) จํานวนหนึ่งสถานี อยูที่ ้ มลรัฐโคโรลาโดสปริงส์ ประเทศสหรัฐอเมริกา มีหน้าที่หลักเพื่อควบคุมการทำงานของดาวเทียม เช่น การรักษาระดับวงโคจร การตรวจสอบสถานะของดาวเทียม และวิเคราะหขอมูลตาง ๆ เปนตน โดยมี สถานีควบคุมหลักสํารอง (alternate master control station) จํานวนหนึ่งแหงอยูที่รัฐ แคลิฟอรเนีย โดยสถานีควบคุมหลักจะสื่อสารกับดาวเทียมดวยความถี่ในชวงเอสแบนด (S-band) สําหรับสถานีอื่น ๆ เรียกวาสถานีติดตาม (monitor station : MS) จํานวนหาสถานีกระจายอยูทั่ว โลก สถานีติดตามเหลานี้ทํางานแบบอัตโนมัติผานการสั่งงานระยะไกลจากสถานีหลัก (El-Rabbary, 2002, pp.7) ภาพที่ 2.3 แสดงตำแหน่งของสถานีควบคมและที่ตั้งเสาอากาศของระบบจีพีเอส

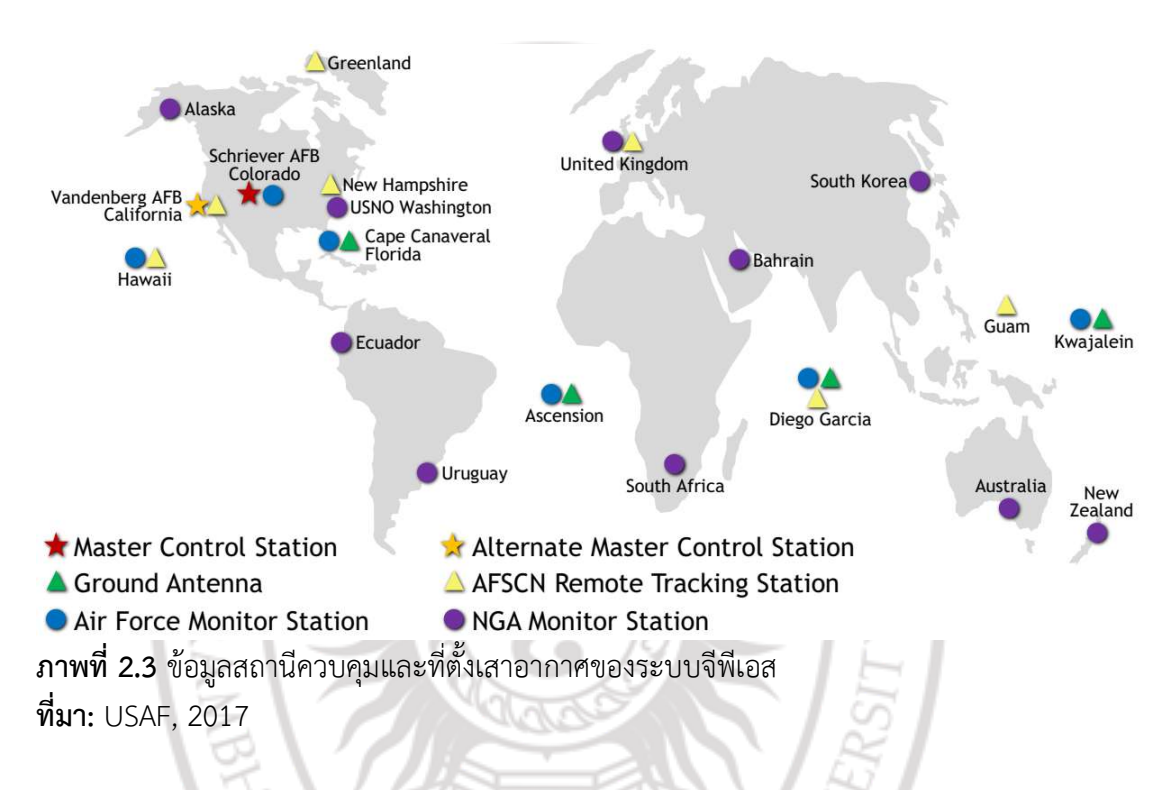

#### 3) สวนผูใช

สวนผูใชแยกเปนผูใชพลเรือน (civilian users) และผูใชทหาร (military) โดยมีเครื่อง รับสัญญาณจีพีเอส (GPS receiver) ทําหนาที่รับและแสดงขอมูลใหผูใชทราบ โดยบริการสวนนี้เปน บริการฟรีและเปด (USAF, 2017) เพื่อใหเกิดการพัฒนาและประยุกตไดอยางกวางขวาง

#### 2.2.2 หลักการทํางาน

หลักการพื้นฐานของการระบุตําแหนงดวยจีพีเอสคือการวัดระยะทาง (distance) ้ระหว่างเครื่องรับสัญญาณจีพีเอสกับดาวเทียมจีพีเอส โดยในการคำนวณตำแหน่งนั้นจะต้องใช้ข้อมูล จากดาวเทียมอยางนอยสามดวงจึงจะสามารถประมาณตําแหนงของเครื่องรับสัญญาณได โดยเทคนิค การคํานวณระยะทางเพื่อคํานวณตําแหนงในระบบจีพีเอสนั้นมีสองแบบ คือการวัดระยะทางแบบ ระยะเทียมหรือซูโดเรนจ์ (pseudorange) และแบบเฟสคลื่นพาห์ (carrier-phase) โดยการวัดระยะ แบบซูโดเรนจเปนเทคนิคการหาตําแหนงดวยการประมาณระยะทางระหวางดาวเทียมจีพีเอสและ เครื่องรับสัญญาณจากดาวเทียมจีพีเอส ซึ่งระยะทางนี้เปนระยะทางเทียมเนื่องจากไมสามารถวัดระยะ ทางที่แทจริงได ดังนั้นการคํานวณจึงจะใชการนําคาพารามิเตอรตาง ๆ ของดาวเทียมรวมกับการ คํานวณระยะเวลาที่ใชในการสงสัญญาณจากดาวเทียมมาถึงเครื่องรับสัญญาณ อยางไรก็ตามปญหา ประการหนึ่งของการวัดระยะทางแบบนี้ความคลาดเคลื่อนในการวัดเวลา ซึ่งความคลาดเคลื่อนนี้มีผล

้หลักมาจากความแม่นยำของตัวจับสัญญาณนาฬิกาที่ใช้ในเครื่องรับสัญญาณ ภาพที่ 2.4 แสดงแนวคิด การคํานวณตําแหนงดวยการวัดระยะทาง

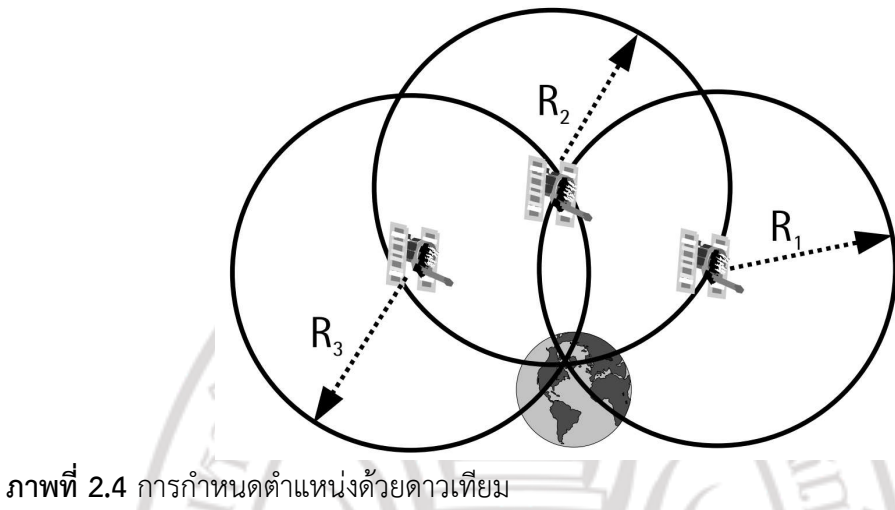

ที่มา: El-Rabbany, 2002, pp.28

สําหรับการคํานวณระยะแบบเฟสคลื่นพาหจะคํานวณการเปลี่ยนแปลงหรือการ เปรียบเทียบเฟสของสัญญาณที่สงมาจากดาวเทียมจีพีเอสกับสัญญาณของเครื่องรับ โดยจะนําจํานวน ลูกคลื่นที่สงจากดาวเทียมมาถึงเครื่องรับและความยาวคลื่นพาหะที่ใชในการสื่อสารมาคํานวณก็จะได ระยะทางระหว่างดาวเทียมกับเครื่องรับ การวัดระยะแบบมีความแม่นยำมากกว่าการวัดแบบซูโดเรนจ์

## 2.2.3 ขอจํากัด

พิกัดที่ได้จากเครื่องรับสัญญาณจีพีเอสนั้นจะมีคลาดเคลื่อนเกิดขึ้นได้ตลอดเวลา ซึ่ง ้อาจจะเนื่องมาจากหลายปัจจัย ภาพที่ 2.5 แสดงตัวอย่างแหล่งกำหนดความคลาดเคลื่อนของจีพีเอส

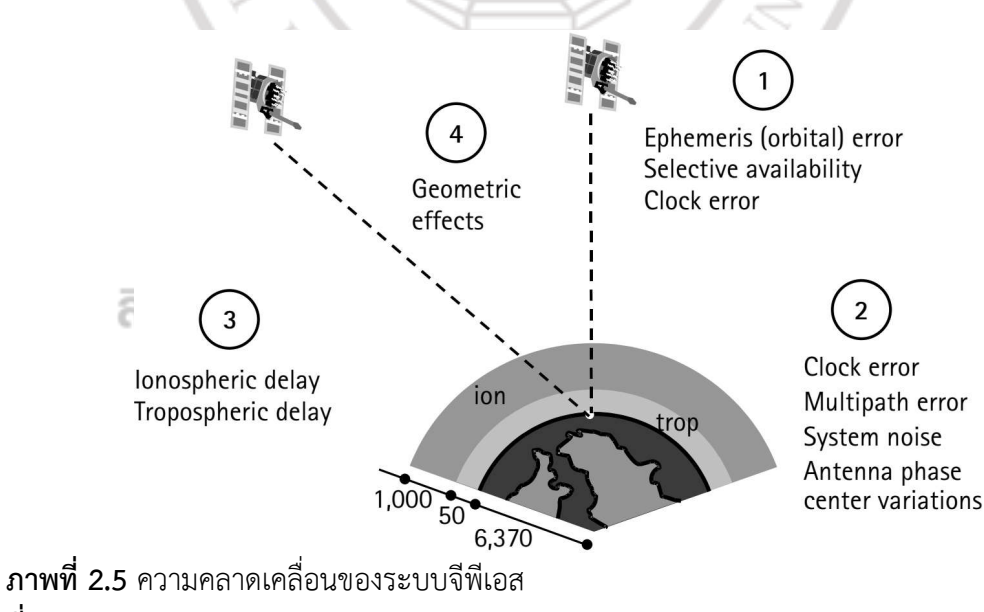

ที่มา: El-Rabbany, 2002, pp.28

ยกตัวอยางเชน ความคลาดเคลื่อนเนื่องจากการเคลื่อนที่ของสัญญาณแมเหล็กไฟฟาที่ เคลื่อนที่ผานชั้นบรรยากาศของโลก ความคลาดเคลื่อนเนื่องจากวงโคจรของดาวเทียม ซึ่งตําแหนง ของดาวเทียมในวงโคจรอาจจะมีการเปลี่ยนแปลงหรือแตกตางจากตําแหนงที่คํานวณจากคา พารามิเตอร์ที่กำหนดไว้ล่วงหน้าได้ และความคลาดเคลื่อนเนื่องจากอปกรณ์จับเวลาที่ติดตั้งไว้บน ดาวเทียม เป็นต้น

ความคลาดเคลื่อนที่ผูใชพลเรือนมักพบไดเสมอคือความคลาดเคลื่อนหลายเสนทาง (multipath errors) หรือความคลาดเคลื่อนเนื่องจากสัญญาณสะทอน (reflected signal) ซึ่งเกิด จากสัญญาณจีพีเอสจากชั้นบรรยากาศเดินทางมากระทบกับวัตถุอื่นกอนที่จะสะทอนเขาหาเครื่องรับ สัญญาณจีพีเอส การสะทอนนี้อาจจะเกิดขึ้นไดมากกวาหนึ่งครั้ง ตัวอยางที่มักพบไดเสมอคือสัญญาณ จากอวกาศเดินทางผานชั้นบรรยากาศเขามากระทบพื้นดินแลวสะทอนไปยังอาคารที่อยูรอบ ๆ เครื่อง รับสัญญาณจีพีเอสกอนที่จะสะทอนเขาหาเครื่องสัญญาณจีพีเอส โดยในกรณีของเขตเมืองที่มีอาคาร ี่สูงนั้นมักจะพบความคลาดเคลื่อนเช่นนี้ได้ง่ายเนื่องจากความสูงของอาคารทำให้เกิดการสะท้อนได้ หลายครั้ง

#### 2.2.4 ระบบดาวเทียมนําทางบนโลก

ระบบดาวเทียมนําทางบนโลกหรือจีเอ็นเอสเอส (global navigation satellite systems : GNSS) เปนชื่อโดยทั่วไปของระบบนําทางที่ใชดาวเทียมเพื่อการระบุตําแหนงและเวลา เชนเดียวกับระบบจีพีเอสของประเทศสหรัฐอเมริกา แตมีการบริหารและจัดการโดยประเทศอื่น บางระบบบริหารงานโดยองคการระหวางประเทศ ตารางที่ 2.2 แสดงระบบดาวเทียมที่ทําหนาที่ ในกลุมนี้ โดยในจํานวนนี้มีระบบเปยโตว (BeiDou), กาลิเลโอ (Galileo) และโกลนาส (GLONASS) ที่ใหบริการครอบคลุมพื้นที่ทั้งโลก ในขณะที่ไออารเอ็นเอสเอส (IRNSS) นั้นบริการในระดับภูมิภาค บริเวณประเทศอินเดียและพื้นที่อื่นภายในรัศมีประมาณ 1,500 กิโลเมตรจากประเทศอินเดีย สําหรับ คิวซีเอสเอส (QZSS) นั้นเปนบริการระดับภูมิภาคของประเทศญี่ปุนที่ใหบริการพื้นที่แถบเอเชียตะวัน ออกและแถบโอเซียเนีย (Ocienia)

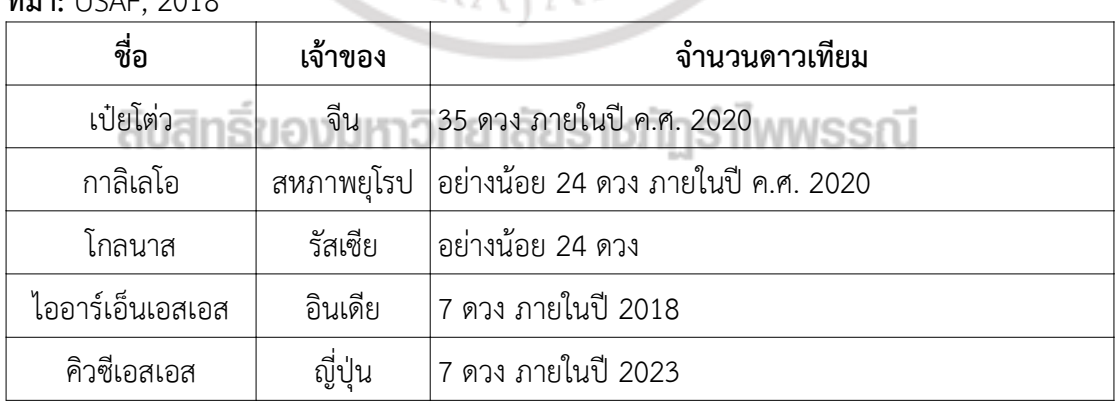

# ตารางที่ 2.2 ระบบดาวเทียมนำทางบนโลก<br>ที่มา: USAF, 2018  $m_{11}$ :  $UCAE$ ,  $2010$

## 2.3 โอเพนจีแอลและคลังโปรแกรมที่เกี่ยวข้อง

้ คัมภีร์ ธีระเวช (2557) และคัมภีร์และคณะ (2558) ได้สรุปข้อมูลเกี่ยวกับโอเพนจีแอลไว้ว่า โอเพนจีแอลเปนคลังโปรแกรม (library) แบบสวนตอประสานโปรแกรมประยุกตหรือเอพีไอ (application programming interface : API) ที่ออกแบบมาเพื่อการสร้างภาพกราฟิกส์ รองรับการ ทํางานไดหลายภาษาและหลายระบบปฏิบัติการ โดยทางบริษัทเอสจีไอ (Silicon Graphics Inc. : SGI) ไดเริ่มตนพัฒนาและเผยแพรโอเพนจีแอลในชวงตนทศวรรษตที่เกาสิบ ซึ่งในชวงนั้นใชงานในกลุม การออกแบบใชคอมพิวเตอรชวย (computer aided design : CAD) และงานวิทยาศาสตร/ วิศวกรรมเปนหลัก เวอรชันปจจุบันรองรับการทํางานรวมกับหนวยประมวลผลกราฟกสหรือจีพียู (graphic processing unit : GPU) ซึ่งสามารถเร่งความเร็วในการประมวลผลข้อมูลได้มาก ส่งผลให้ ประสิทธิภาพของโปรแกรมเพิ่มขึ้นตามไปดวย ภาพที่ 2.6 (ก) แสดงโลโกของโอเพนจีแอล

DpenGLES

**WebGL** 

(ก) โอเพนจีแอล (ข) โอเพนจีแอลอีเอส (ค) เว็บจีเอล ภาพที่ 2.6 โลโกของโอเพนจีแอลและคลังโปรแกรมที่เกี่ยวของ ที่มา: Khronos, 2018

penG

คุณลักษณะอยางหนึ่งของโอเพนจีแอลก็คือ โอเพนจีแอลนั้นเปนเอพีไอแบบไมขึ้นกับ ฮารดแวร (hardware independence) อยางแทจริง (Khronos, 2018) นอกจากนั้นการดแสดง ผลกราฟกสสวนใหญในปจจุบันก็มักจะมีการอิมพลิเมนตโอเพนจีแอลบนฮารดแวรเรียบรอยแลว จึง ทําใหโปรแกรมเมอรสามารถพัฒนาโปรแกรมกราฟกสที่สามารถใชงานกราฟกสการดไดหลายรุน จุด เดนอีกประการหนึ่งของโอเพนจีแอลคือสิ่งที่เรียกวาสวนตอขยาย (extension) ซึ่งทําใหผูผลิตการด ้ แสดงผลกราฟิกส์สามารถเพิ่มฟังก์ชันต่าง ๆ ตามความต้องการของตัวเองเข้ากับโอเพนจีแอลได้อย่าง ้อิสระ แนวคิดของส่วนต่อขยายนี้ทำให้โปรแกรมเมอร์สามารถใช้งานโอเพนจีแอลได้อย่างมี ประสิทธิภาพและสามารถสรางสรรคภาพกราฟกสไดมากกวาการใชฟงกชันตามปกติ อยางไรก็ตาม เพื่อใหการใชงานสวนตอขยายนี้ไมกระทบตอการใชงานฟงกชันหลักของโอเพนจีแอล สวนตอขยาย ตาง ๆ นี้จะไมถูกรวมเขากับแกนภาษา (core language) ของโอเพนจีแอล แตจะถูกไปรวบรวมผาน ทาง OpenGL Extension Registry $^1$  ซึ่งจะมีผู้ผลิตฮาร์ดแวร์กราฟิกส์หลายรายมาลงทะเบียน ผลิตภัณฑของตนเองไว

## 2.3.1 การทํางานแบบเครื่องจักรสถานะ

ลักษณะสําคัญอีกประการหนึ่งของโอเพนจีแอลคือลักษณะการทํางานแบบเครื่องจักร ี สถานะ (state machine) นั่นคือเมื่อโปรแกรมเมอร์กำหนดให้โปรแกรมทำงานในสถานะใดหรืออยู่ใน โหมดใดแลวโอเพนจีแอลก็จะคงอยูในสถานะนั้นตอไปจนกวาผูใชจะมีการกําหนดใหเปนอยางอื่น ตัวอย่างเช่น การกำหนดสีที่จะใช้วาดวัตถุ เป็นต้น ในบางกรณีเราสามารถกำหนดสถานะของ โอเพนจีแอลได้ด้วยฟังก์ชัน g1Enab1e() และปิดสถานะได้ด้วยการเรียกใช้งานฟังก์ชัน g1Disab1e()

<sup>1</sup> http://www.opengl.org/registry/

โดยสงอารกิวเมนตไปใหฟงกชัน คาสถานะเหลานี้จะบันทึกอยูในตัวแปรสถานะของโอเพนจีแอล ตารางที่ 2.3 แสดงตัวกรอง (mask) ของกลุมตัวแปรสถานะที่สําคัญบางคาของโอเพนจีแอล

| ชื่อตัวกรอง           | กลุ่มของสถานะที่บันทึก |
|-----------------------|------------------------|
| GL_COLOR_BUFFER_BIT   | บัฟเฟอร์สี             |
| GL_DEPTH_BUFFER_BIT   | บัฟเฟอร์ความลึก        |
| GL ENABLE BIT         | การเปิดใช้งาน          |
| GL LINE BIT           | เส้น                   |
| GL LIGHTING BIT       | แสง                    |
| GL_POINT_BIT          | จด                     |
| <b>GL POLYGON BIT</b> | โพลีกอน                |
| GL_TRANSFORM_BIT      | การแปลง                |

ตารางที่ 2.3 ตัวกรองของกลุมตัวแปรสถานะที่สําคัญบางคาของโอเพนจีแอล ที่มา: Shreiner, 2013

### 2.3.2 เรนเดอร์ริงไปป์ไลน์

เรนเดอรริงไปปไลน (rendering pipeline) เปนชื่อที่ใชเรียกขั้นตอนในแปลงชุดคําสั่ง โอเพนจีแอลใหเปนปรากฏบนจอภาพ โดยเรนเดอรริ่งไปปไลนแบบคลาสสิก (classic rendering pipeline) มีรูปแบบตามภาพที่ 2.7 โดยข้อมูลอินพุตพื้นฐานของโอเพนจีแอลคือข้อมูลของวัตถุที่จะ วาด สวนใหญคือจุดยอดหรือเวอรเท็กซ (vertex) ซึ่งเปนพิกัดของจุดยอดของรูปทรงตาง ๆ ในกรณี ของการสรางภาพพื้นผิว (surface) จากรายการของจุดควบคุม (control points) โอเพนจีแอลจะ ต้องส่งพิกัดของจุดควบคุมเหล่านี้ไปให้ตัวประเมินผล (evaluator) ซึ่งเป็นฟังก์ชันการกำหนดแบบ พหุนาม (polynomial mapping) สําหรับการคํานวณเวกเตอรปกติ (normal vector), พิกัดลายผิว (texture coordinates) รวมทั้งพิกัดสามมิติของจุดยอดของพื้นผิวที่ตองการ

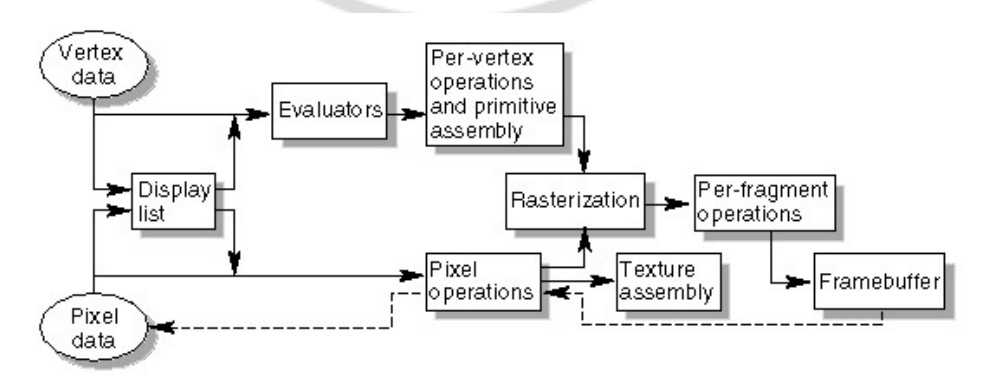

ภาพที่ 2.7 เรนเดอรริงไปปไลนแบบคลาสสิก ที่มา: Neider et al. (1999)

โดยข้อมูลกลุ่มนี้จะวิ่งผ่านตัวดำเนินการต่าง ๆ ตามเส้นทางของจัดการข้อมูลจุดยอด ที่เรียกว่าเพอร์เวอร์เท็กโอเพอเรชัน (per-vertex opertations) ซึ่งจะทำหน้าที่แปลงข้อมูลจุดยอดให้ กลายเปนรูปทรง การคํานวณการแปลงภาพลายผิว การคํานวณลักษณะของแสงที่จุดยอดแตละจุด ได้รับ รวมทั้งคำนวณการแปลงจากกรอบพิกัดอ้างอิงที่กำหนดมาให้อยู่ในกรอบอ้างอิงกล้องที่จะใช้ แสดงผล การประมวลผลอีกสวนหนึ่งเรียกวาพริมมิทิฟแอสเซมบลี (primitive assembly) ซึ่งการ ประมวลผลที่สําคัญในกลุมนี้คือการขลิป (clipping) สวนของรูปทรงที่อยูนอกขอบเขตการแสดงผล ข้อมูลต่าง ๆ ที่ได้จากกระบวนการนี้จะเป็นพื้นฐานสำหรับการประมวลผลในขั้นตอนแปลงให้เป็น แรสเตอร (rasterization)

ข้อมูลอินพุตอีกส่วนหนึ่งคือข้อมูลพิกเซล (pixel data) ซึ่งจะเป็นข้อมูลของภาพลาย ผิวที่ผู้ใช้กำหนดมาหรืออาจจะเป็นข้อมูลพิกเซลของภาพในเฟรมบัฟเฟอร์ก็ได้ ข้อมูลส่วนนี้จะแยกการ ประมวลผลไปตามเสนทางที่เรียกวาเพอรพิกเซลโอเพอเรชัน (per-pixel operations) โดย ้ตัวดำเนินการในกลุ่มนี้จะเตรียมข้อมูลจุดภาพให้อยู่ในรูปที่สามารถนำไปใช้ในขั้นตอนอื่น ๆ ได้ เช่น การบีบหรือขยายขอมูลพิกเซลที่สงมาใหมีอยูในรูปแบบที่กําหนด, การปรับขนาด และการประมวลผล พิกเซลภาพ เป็นต้น ผลลัพธ์ที่ได้นั้นอาจจะถูกบันทึกกลับลงหน่วยความจำสำหรับเก็บข้อมูล ภาพลายผิวหรืออาจจะถูกสงตอไปใหขั้นตอนการแปลงใหเปนแรสเตอรก็ได

ขั้นตอมาคือการทําใหเปนแรสเตอรซึ่งจะเปนการแปลงขอมูลตาง ๆ ทั้งแบบจุดยอด และแบบพิกเซลใหกระจายเปนสวนเล็ก ๆ ที่เรียกวาแฟรกเมนต (fragment) โดยเฟรกเมนตแตจะชิ้น จะเกี่ยวข้องโดยตรงกับข้อมูลสีและความลึกของพิกเซลแต่ละพิกเซลในเฟรมบัฟเฟอร์ เสร็จแล้วแฟรก เมนตทั้งหมดจะถูกสงไปประมวลผลในขั้นตอนที่เรียกวาแฟรกเมนตโอเพอเรชัน (fragment operations) ขั้นตอนแรก ๆ ของการประมวลผลกลุ่มนี้คือการกำหนดภาพลายผิวให้แต่ละ แฟรกเมนตโดยใชขอมูลพิกเซลที่ไดเตรียมไวในหนวยความจําภาพลายผิว ตอมาจึงคํานวณสีลําดับ ที่หนึ่ง สีลําดับที่สอง และความลึกของแตละแฟรกเมนต รวมทั้งคํานวณผลของหมอก (fog) ที่มีตอ แต่ละแฟรกเมนต์ด้วย หลังจากนั้นจะเข้าสู่การตรวจประเมินข้อมูลแฟรกเมนต์ด้วยการทดสอบ แบบตาง ๆ เชน ซิสเซอรเทส (scissor test) อัลฟาเทส (alpha test) สเทนซิลเทส (stencil test) และ เด็บบัฟเฟอร์เทส (depth-buffer test) รวมทั้งการคำนวณการผสมสีต่าง ๆ ก็จะทำในขั้นตอนนี้ ้ด้วย โดยแฟรกเมนต์ใดที่ไม่ผ่านการประเมินก็จะถูกละทิ้งและไม่นำไปแสดงผลบนหน้าจอ และ แฟรกเมนตที่ผานการทดสอบจะถูกนําไปวางไวในเฟรมบัฟเฟอรเพื่อการแสดงผลตอไป

#### 2.3.3 โอเพนจีแอล

ในแงของผูใชนั้นจะมองวาเราสามารถวาดรูปทรงใด ๆ ดวยโอเพนจีแอลก็ได แตใน ความเปนจริงแลวโอเพนจีแอลนั้นมีความสามารถในการวาดรูปทรงเพียงไมกี่แบบเทานั้น เราจะเรียก กลุมของรูปทรงที่โอเพนจีแอลรองรับเหลานี้วารูปทรงพื้นฐาน (baisc primitives) ภาพที่ 2.8 แสดง ตัวอยางของรูปทรงพื้นฐานที่สามารถวาดไดในโอเพนจีแอล และตารางที่ 2.4 อธิบายความหมายของ คำสั่งเหล่านั้นเมื่อใช้วาดจุดยอด  $\mathbf{v} = \{\mathbf{v}_1,\! \mathbf{v}_2\! , \! ...\mathbf{v}_\text{n}\}$ 

ตารางที่ 2.4 ความหมายของคําสั่งวาดรูปทรงพื้นฐานในภาพที่ 2.8 ที่มา: Shreiner et al, 2013

| ค่าคงที                   | ความหมาย                                                                                                    |
|---------------------------|----------------------------------------------------------------------------------------------------|
| GL_POINTS                 | วาดจุดที่จุดยอดแต่ละจุดทุกจุด                                                                                                    |
| GL_LINES                  | วาดชุดของส่วนของเส้นตรงที่ไม่เชื่อมต่อกัน ส่วนของเส้นตรงแต่ละเส้น<br>จะกำหนดด้วยจุดยอดสองจุด โดยเส้นแรกจะใช้จุดยอด $\{ {\bf v}_1, {\bf v}_2 \}$ เส้นที่<br>สองจะใช้ $\{\mathbf v_{\mathtt 3},\mathbf v_{\mathtt 4}\}$ ตามลำดับไปเรื่อย ๆ   และหาก $n$ เป็นเลขคี่แล้ว<br>ส่วนของเส้นตรงเส้นสุดท้ายจะถูกละทิ้งไปเนื่องจากข้อมูลจุดยอดไม่พอ                                                                                         |
| GL_LINE_STRIP             | วาดชุดของส่วนของเส้นตรงที่มีจุดยอดเชื่อมต่อกัน นั่นคือเส้นแรกจะใช้ <br>จุดยอด $\{v_1, v_2\}$ แล้วต่อด้วย $\{v_2, v_3\}$ ไปตามลำดับจนถึง $\{v_{n-1}, v_n\}$                                                                                                    |
| GL_LINE_LOOP              | คล้ายกับ <code>gl_line_strip</code> แต่จะมีเส้นสุดท้ายเพิ่ม ลากจุด $\mathbf{v}_n$ ไปยัง $\mathbf{v}_1$<br>เพื่อให้ได้เป็นรูปปิด                                                                                                    |
| GL_TRIANGLES              | วาดชุดของรูปสามเหลี่ยมที่ไม่เชื่อมต่อกัน โดยจะใช้จุดยอดครั้งละสามจุด<br>$\{{\bf v}_1,{\bf v}_2,{\bf v}_3\},\, \{{\bf v}_4,{\bf v}_5,{\bf v}_6\} $ และจะไม่วาดภาพสามเหลี่ยมหากมีข้อมูล<br>จุดยอดไม่ครบสามจุด                                                                                                    |
| GL_TRIANGLE_STRIP         | วาดชุดของรูปสามเหลี่ยมที่เชื่อมเส้นขอบต่อกัน โดยสามเหลี่ยมรูปแรก<br>จะใช้จุดยอด $\{ {\bf v}_1, {\bf v}_2, {\bf v}_3 \}$ จากนั้นสามเหลี่ยมรูปที่สองจะใช้จุดยอดสองจุด<br>สุดท้ายของจุดแรกร่วมกันเป็น $\{ {\bf v}_2, {\bf v}_3, {\bf v}_4 \}$ ตามลำดับ การใช้เส้นขอบ<br>ร่วมกันลักษณะนี้จะทำให้รูปสามเหลี่ยมมีการเอียงตัวหรือมีเวกเตอร์ปกติ<br>ชี้ไปในทิศทางเดียวกันทั้งหมด (ซึ่งมีความสำคัญอย่างมากกับการคำนวณ<br>การให้แสงและเงา) |
| GL_TRIANGLE_FAN           | วาดชุดของสามเหลี่ยมที่เชื่อมต่อกันด้วยจุดยอดจุดแรก โดยสามเหลี่ยม<br>รูปแรกจะใช้จุดยอด { $\mathbf{v}_{1},\mathbf{v}_{2},\mathbf{v}_{3}$ } จากนั้น { $\mathbf{v}_{1},\mathbf{v}_{4},\mathbf{v}_{5}$ } ตามลำดับ                                                                                                    |
| GL_POLYGON<br>ลิขสิทธิ์ขอ | วาดโพลีกอนโดยใช้ชุดของจุดยอดที่กำหนดมา ทั้งนี้ต้องมีจุดยอด<br>อย่างน้อยสามจุด และจุดยอดเหล่านี้จะต้องไม่มีทำให้เส้นขอบของ<br>โพลีกอนที่วาดได้ตัดกับตัวเอง และจะต้องไม่ทำให้โพลีกอนที่วาดได้เป็น<br>ี่รูปแบบเว้าเข้า (concave) ถ้าไม่เช่นนั้นแล้วโปรแกรมอาจจะแสดงผล<br>ไม่ถูกต้อง                                                                                                    |
| GL_QUADS                  | วาดชุดของรูปสี่เหลี่ยม (quadrilateral) แบบไม่เชื่อมต่อกันคล้ายกับการ<br>วาดสามเหลี่ยมด้วย g∟_ткɪѧพฺGLES โดยแต่จะใช้จุดยอดครั้งละสี่จุด                                                                                                    |
| GL_QUAD_STRIP             | คล้ายกับ gL_trɪangLE_strɪp แต่จะเป็นการวาดภาพสี่เหลี่ยมและใช้จุด<br>ยอดครั้งละสี่จุด                                                                                                    |

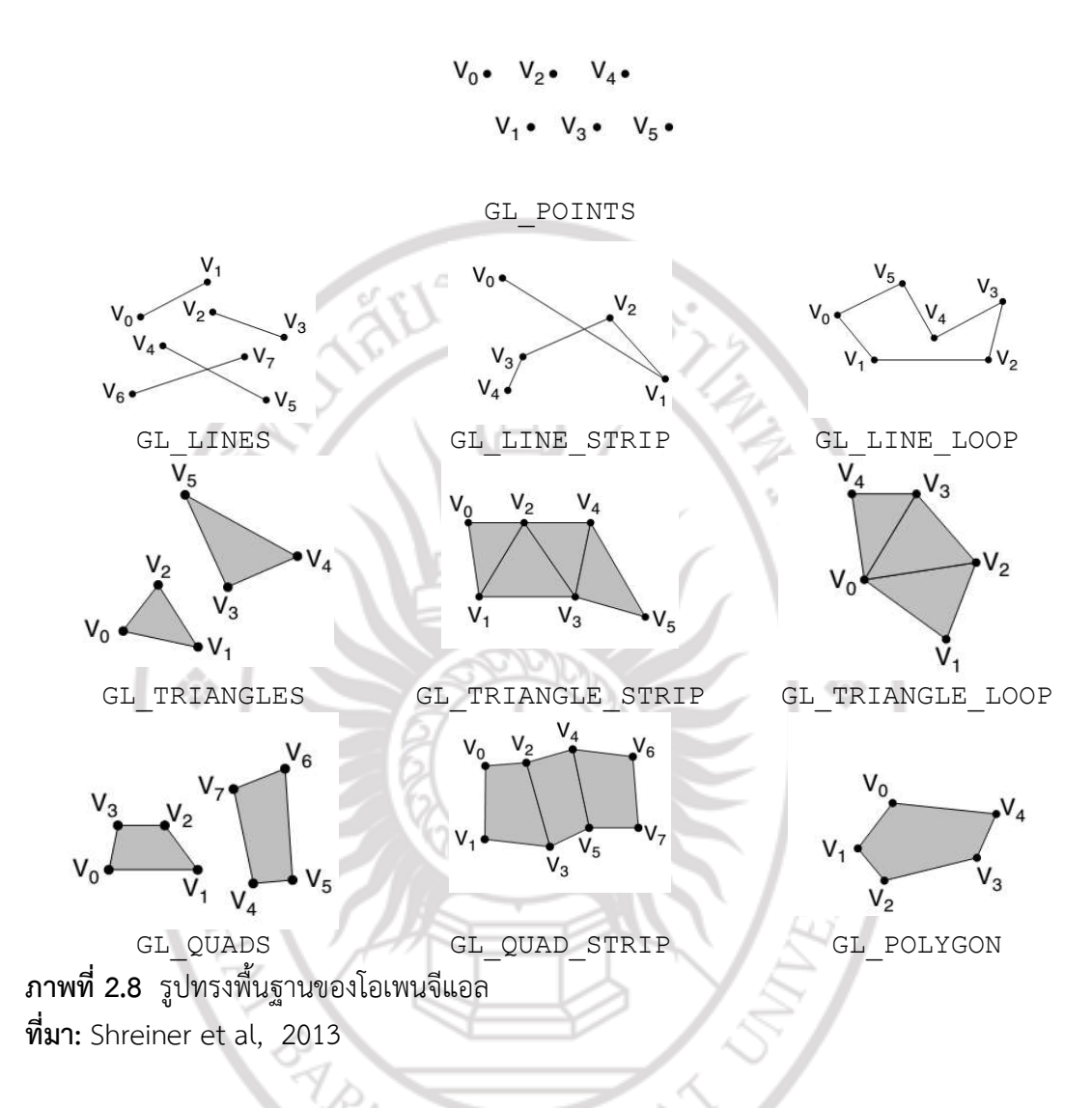

## 2.3.4 เเรนเดอรริงไปปไลนแบบใหม

การวาดวัตถุและไปปไลนของโอเพนจีแอลที่กลาวมาในหัวขอที่ผานมานั้นเปนวิธีการ ทำงานของโอเพนจีแอลรุ่นแรก ๆ โดยใช้เรนเดอร์ริงไปป์ไลน์แบบคลาสสิก แต่ปัจจุบันปัจจุบันได้มีการ ปรับปรุงไปปไลนนี้ใหรองรับการทํางานที่หลากหลายมากขึ้น รวมทั้งโดยเฉพาะอยางยิ่งใหรองรับการ ทํางานรวมกับจีพียูเพื่อใหโปรแกรมสามารถแสดงผลไดมีประสิทธิภาพมากขึ้น โดยเราสามารถสรุป เรนเดอรริงไปปไลนแบบใหมที่ใชในโอเพนจีแอล 4.3 ดังแสดงในภาพที่ 2.9

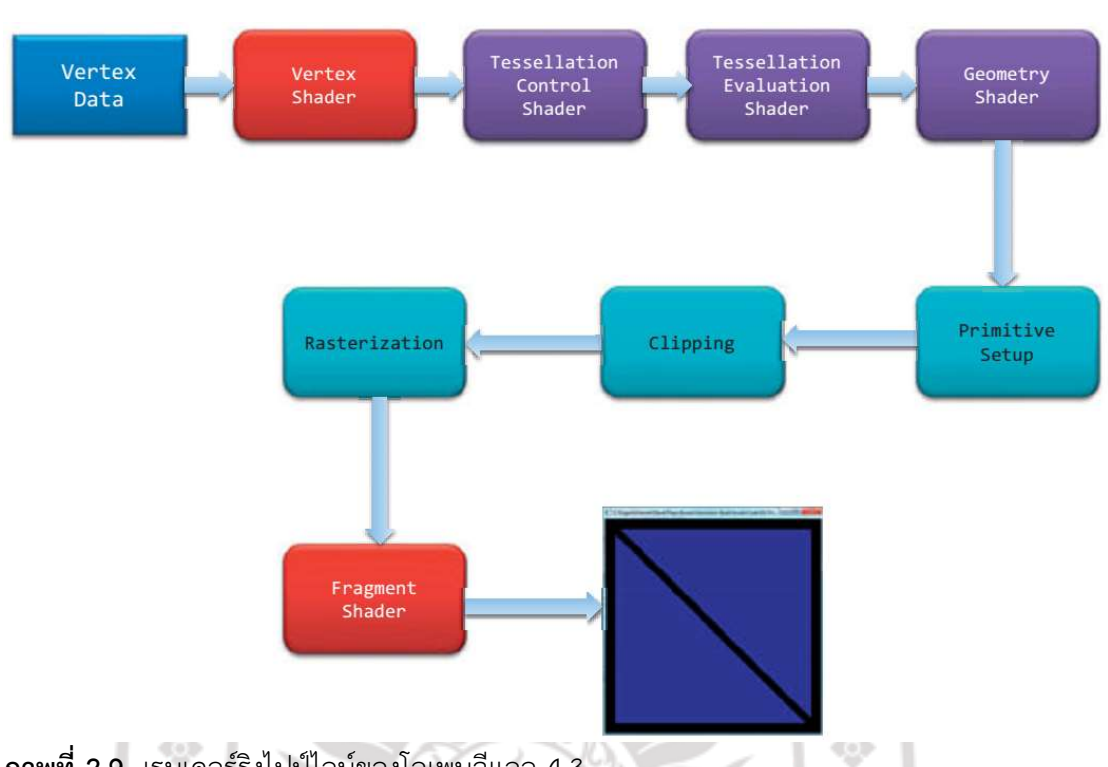

ภาพที่ 2.9 เรนเดอรริงไปปไลนของโอเพนจีแอล 4.3 ที่มา: ดัดแปลงจาก Shreiner et al, 2013

จากภาพจะเห็นวาขอมูลจุดยอดนั้นจะถูกสงผานไปยังกลุมของฟงกชันที่เรียกวา เฉดเดอร (shader) กอนที่จะผานเขาไปยังกระบวนการขลิปและแปลงใหเปนแรสเตอร หลังจากนั้นจะ ้ ผ่านเฉดเดอร์อีกหนึ่งชุดก่อนจะไปปรากฏบนเฟรมบัฟเฟอร์ เราจะเห็นว่าการดำเนินการแบบใหม่เพิ่ม เขามาคือเฉดเดอรซึ่งเปนกลุมของโปรแกรมขนาดเล็กที่ออกแบบใหมีการประมวลผลบางขั้นตอนบน จีพียู ดังนั้นเฉดเดอรจึงอาจจะชวยเพิ่มประสิทธิภาพในการแสดงผลใหดีขึ้นกวาการประมวลผลบน ี่ซีพียูเพียงอย่างเดียว ในโอเพนจีแอลเวอร์ชันแรกจนถึงเวอร์ชัน 3.0 นั้นผู้ใช้สามารถวาดวัตถุได้จาก ฟงกชันกลุมที่เรียกวาฟกซฟงกชัน (fixed function) เชน ในไปปไลนแบบคลาสสิกนั้นจะสงขอมูลจุด ยอดด้วยฟังก์ชัน glBegin(), glEnd() และ glColor() และจากเฉดเดอร์ผ่านการใช้งานจากส่วน ขยาย รวมกับการสงขอมูลในรูปของแถวลําดับดวยฟงกชันอีกกลุมหนึ่ง เชน glBufferData() และ glDrawArrays() อยางไรก็ตามหลังจากเวอรชัน 3.1 เปนตนมา ฟงกชันกลุมฟกซฟงกชันนั้นถูกลด ความสําคัญและถูกลบออกจากไปในโอเพนจีแอลเวอรชั่น 4 แลวใหเฉดเดอรและการสงขอมูลแบบ แถวลําดับเขามาทําหนาที่แทน

เราสามารถเขียนโปรแกรมเฉดเดอรโดยใชจีแอลเอสแอล (OpenGL Shading Language : GLSL) ซึ่งเปนภาษาระดับสูง (hi-level shading language) ที่มีลักษณะคลายภาษาซี ้ และซีพลัสพลัส โดยก่อนหน้านี้เราจะใช้งานเฉดเดอร์ได้ในลักษณะของส่วนขยายแต่เริ่มมีการกำหนด ใชอยางจริงจังตั้งแตโอเพนจีแอล 2.0 เปนตนมา (Shreiner et al, 2013) มีเฉดเดอรที่สําคัญอยูหา เฉดเดอรที่ทําหนาที่ตาง ๆ กัน โดยเวอรเท็กซเฉดเดอร (vertex shader) จะทําหนาที่ประมวลผล จุดยอดแตละจุดและขอมูลประกอบอื่น ๆ ที่ผูใชสงมาพรอมกับจุดยอดนั้น ๆ เชน เวกเตอรปกติ และ

18

้สีของจุดยอด หน้าที่หลักอย่างหนึ่งของเฉดเดอร์นี้คือการคำนวณการแปลงพิกัดของจุดยอดจากกรอบ ้อ้างอิงที่ผู้ใช้กำหนดมาเป็นกรอบอ้างอิงกล้องสำหรับการแสดงผล รวมไปถึงการคำนวณแสงและสี ่ ของจุดยอดด้วย นอกจากนั้นแล้วผู้ใช้ยังสามารถเขียนโปรแกรมเพื่อจัดการจุดยอดได้ด้วย เช่น การ เพิ่มจุดยอดเพื่อวาดรูปทรงอื่น ๆ เพิ่มเติม และการดัดแปลงพิกัดของจุดยอดเพื่อใหไดรูปทรงเปลี่ยนไป ตามที่ตองการ

เทสเซลเลชันคอลโทรล (tessellation control) และ อีวาลูเอชันเฉดเดอร (evaluation shaders) เปนเฉดเดอรทางเลือก โดยหากมีการเปดการใชงานเฉดเดอรนี้จะทําหนาที่ เพิ่มจํานวนรูปทรงพื้นฐาน (เชนสามเหลี่ยมหรือโพลีกอน) ของวัถตุที่จะวาดดวยเทคนิคเทสเซลเลชัน (tesselation) สําหรับจีโอเมตรีเฉดเดอร (geometry shader) เปนเฉดเดอรทางเลือกเชนกัน โดย ่ หากมีการเปิดการใช้งานเฉดเดอร์นี้จะสามารถแก้ไขข้อมูลต่าง ๆ ของรูปทรงแต่ละรูปที่จะวาดได้ โดยตรง รวมทั้งยังสามารถเพิ่มรูปทรง เปลี่ยนประเภทรูปทรง (เชน เปลี่ยนจากจุดไปเปนสามเหลี่ยม) หรือลบรูปทรงที่จะวาดออกไปจากไปป์ไลน์ก็ได้เช่นเดียวกัน และสุดท้ายคือแฟรกเมนต์เฉดเดอร์ (fragment shader) จะทําหนาที่ประมวลผลแฟรกเมนตซึ่งโดยปกติมักจะเปนการคํานวณสีของแตละ แฟรกเมนต์ซึ่งผู้ใช้สามารถคำนวณสีของเฟรกเม้นต์ได้โดยการดำเนินการทางคณิตศาสตร์กับค่าสี คาความลึก และความเขมของหมอก รวมถึงการละทิ้งแฟรกเมนตบางชิ้นไดอีกดวย

นอกจากเฉดเดอรทั้งสี่กลุมนี้แลว จีแอลเอสแอลยังมีเฉดเดอรอีกหนึ่งชุดที่ไมปรากฏ อยูในไปปไลนตามปกติ เฉดเดอรนี้ชื่อวาคอมพิวตเฉดเดอร (compute shader)

#### 2.3.5 โอเพนจีแอลอีเอส (OpenGL ES)

โอเพนจีแอลสําหรับระบบฝงตัวหรือโอเพนจีแอลอีเอส (OpenGL for Embedded Systems: OpenGL ES) เปนคลังโปรแกรมเอพีไอที่มีพื้นฐานอยูบนโอเพนจีแอล และไดรับการ ้ออกแบบมาให้ทำงานได้คล้ายกับโอเพนจีแอลเกือบทั้งหมด แต่มีเป้าหมายหลักอยู่ที่ระบบฝังตัวเช่น ระบบปฏิบัติการของอุปกรณเคลื่อนที่ตาง ๆ นอกจากนั้นยังออกแบบมาใหรองรับการทํางานของจีพียู อีกดวย ซึ่งผูออกแบบไดออกแบบใหโอเพนจีแอลอีเอสมีฟงกชันตาง ๆ คลายกับโอเพนจีแอลบน คอมพิวเตอรตั้งโตะ ภาพที่ 2.6 (ข) แสดงโลโกของโอเพนจีแอลอีเอส

โอเพนจีแอลอีเอส 1.X นั้นจะไมมีฟกซฟงกชัน ดังนั้นผูใชจึงไมสามารถสราง รูปทรง พื้นฐานเช่นสามเหลี่ยมหรือเส้นด้วยคำสั่ง g1Begin() และ g1End() ได้ นอกจากนั้นแล้วยังไม่รองการ ใช้วาดรูปทรงแบบ GL\_QUAD และ GL\_POLYGON ด้วย ข้อจำกัดนี้จะทำให้ผู้ใช้จะต้องสร้างวัตถุจากการใช้ เวอรเท็กซเฉดเดอรเปนหลัก ในขณะที่โอเพนจีแอล 2.0 จะมีพื้นฐานจากโอเพนจีแอล 3.X แตก็จะยัง คงไมมีฟกซฟงกชัน ดังนั้นชุดคําสั่งที่ใชโอเพนจีแอล 2.0 จึงจะตองพึ่งเฉดเดอรในการทํางาน

#### 2.3.6 เว็บจีแอล

เว็บจีแอล (Web Graphic Library : WebGL) เปนคลังโปรแกรมภาษาจาวาสคริปต (JavaScript) ที่ใชสําหรับการสรางภาพกราฟกสแบบสองมิติและสามมิติบนเว็บเบราวเซอรโดยไมพึ่ง ้ส่วนต่อขยายหรือโปรแกมเสริม (plug-in) ใด ๆ โดยที่เว็บจีแอลเป็นคลังโปรแกรมที่พัฒนาอย่บน หลักการของโอเพนจีแอลอีเอส 2.0 และจะใชแคนวาส (canvas) ของเอชทีเอ็มแอลหา (HTML5) เปน อิลีเมนต์หลักในการแสดงผลกราฟิกส์ ภาพที่ 2.6 (ค) แสดงโลโก้ของเว็บจีแอล

วลาดีมีร วูคีเชหวิค (Valadimir Vukicevie) ไดเริ่มตนพัฒนาโปรแกรมชื่อวาแคนวาส-ทรีดี (Canvas 3D) ในป ค.ศ. 2006 ขึ้นโดยทดสอบการใชงานกับเว็บเบราวเซอรโมซิลลา (Mozilla) และในปตอมาก็ไดมีการประกาศวา ทั้งโมซิลลาและโอเปลา (Opera) นั้นรองรับการทํางานของ ี แคนวาสทรีดี ต่อมาในช่วงปี ค.ศ. 2009 ทางกล่มโครนอส (Khronos) ได้ก่อตั้งคณะทำงานเพื่อ จัดการเว็บจีแอลโดยประกอบดวยบุคลากรจากหลายหนวยงาน เชน แอปเปล (Apple) กูเกิล (Google) โมซิลลา และ โอเปลา หลังจากนั้นจึงมีการประกาศข้อกำหนดอย่างเป็นทางการของเว็บจี แอลเวอร์ชันแรก (WebGL 1.0) ในเดือนมีนาคม ค.ศ. 2011 และข้อกำหนดของเว็บจีแอลเวอร์ชัน ล่าสุดคือเวอร์ชัน 2.0<sup>2</sup> ซึ่งได้ประกาศใช้ในปี ค.ศ. 2013 และโดยอยู่บนพื้นฐานของโอเพนจีแอลอีเอส 3.0 (Khronos, 2018)

อยางไรก็ตามเว็บจีแอลนั้นจะไมรองรับการทํางานจากฟงกชันในกลุมฟกซฟงกชันเชน เดียวกับโอเพนจีแอลอีเอส นอกจากนั้นแลวอาจจะมีประสิทธิภาพการแสดงผลบนเว็บเบราวเซอร แตละตัวไมเทากัน อันอาจจะเนื่องมาจากการอิมพลิเมนตคําสั่งเว็บจีแอลบนเว็บเบราวเซอรเหลานั้น ซึ่งโดยสวนใหญแลวผูพัฒนาเว็บเบราวเซอรที่ทํางานบนระบบปฏิบัติการไมโครซอฟตวินโดวส (Microsoft Windows) เชน กูเกิลโครม (Google Chrome) และ โมซิลลาไฟรฟอกซ (Mozilla Firefox) จะใช้คลังโปรแกรม ANGLE (Almost Native Graphics Layer Engine) $^3$  ในการแสดงผล ซึ่งคลังโปรแกรมชุดนี้จะทําหนาที่แปลงคําสั่งของโอเพนจีแอลใหกลายเปนคลังโปรแกรมไดเรกเอ็กซ (DirectX)<sup>4</sup> แต่ในทางตรงกันข้ามเว็บจีแอลบนระบบปฏิบัติการอื่น ๆ ส่วนใหญ่จะแสดงผลด้วย โอเพนจีแอลโดยตรง

### 2.4 ความเปนจริงเสริม

ความเปนจริงเสริมหรือเออาร (augmented reality : AR) เปนเทคโนโลยีที่รวมขอมูลจาก โลกจริง (real world) เขากับภาพกราฟกสที่สรางจากคอมพิวเตอร โดย Azuma (1997) และ Azuma et al. (2001) ไดอธิบายวาความเปนจริงเสริมมีคุณลักษณะที่สําคัญสามสวน สวนแรกเปน ลักษณะของระบบการผสมภาพเสมือน (virtual image) เขากับภาพจากโลกจริง สวนที่สองเปนการ ตรึงพิกัดขอมูลดิจิทัลสามมิติเขากับโลกจริง และสวนที่สามเปนระบบที่มีปฏิสัมพันธกับผูใชแบบ เวลาจริงสามารถนําไปประยุกตไดหลายดาน โดยมีรายละเอียดของเทคโนโลยีที่เกี่ยวของดังนี้

## 2.4.1 เทคโนโลยีที่เกี่ยวข้อง

Azuma et al. (2001) ไดสรุปเทคโนโลยีที่เกี่ยวของกับการแสดงผลดานความเปน จริงเสริมไดสามเทคโนโลยี เทคโนโลยีแรกคือจอภาพแบบมองผาน (see-though display) ซึ่งในชวง ้ต้นศตวรรษที่ 2000 นั้นเทคโนโลยีการแสดงภาพแบบนี้มีข้อจำกัดหลายประการ โดยเฉพาะอย่างยิ่ง เรื่องความสวาง ความละเอียด (resolution) องศารับภาพหรือเอสโอวี (field of view : FOV) และ คอนทราสของภาพที่จะสามารถผสานเขากับภาพพื้นหลังจากโลกจริง นอกจากนั้นยังมีประเด็นเรื่อง

<sup>2</sup> https://www.khronos.org/registry/webgl/specs/latest/

<sup>3</sup> https://code.google.com/p/angleproject/

<sup>่ 4</sup> เอพีไอกราฟิกส์อีกตัวหนึ่งของไมโครซอฟต์ รายละเอียดเกี่ยวกับไดเรกเอ็กซ์นั้นสามารถหาอ่านเพิ่มเติมได้จาก เว็บไซตของไมโครซอฟต

ขนาด นํ้าหนัก และราคาที่ยังเปนขอจํากัดเพิ่มเติมอีกดวย โดยมีผูผลิตหลายรายที่มีสวนเกี่ยวของกับ การพัฒนาอุปกรณแสดงผลในกลุมนี้ เชน โซนีและโอลิมปส ซึ่งในชวงตนของทศวรรษที่ 21 ไดเริ่มมี การผลิตจอที่สามารถแสดงภาพแบบโปรงใสได มีความสามารถแสดงภาพสี นอกจากนั้นยังนํามาสวม ศีรษะได โดยมีความละเอียดภาพประมาณ 180 - 240 กิโลพิกเซล มีองศารับภาพประมาณ 30 องศา ้อย่างไรก็ตาม ข้อจำกัดของเทคโนโลยีแบบนี้ประการหนึ่งคือการจัดวางให้แนวมุมมองสายตาของผู้ใช้ กับภาพบนจอนั้นอยูในแนวเดียวกันเพื่อลดระยะเหลื่อม (palallax) บนภาพ

สําหรับเทคโนโลยีการแสดงภาพกลุมที่สองคือจอภาพแบบฉาย (projection displays) ซึ่งในกลุมนี้จะใชการฉายขอมูลหรือภาพเสมือนของสิ่งตาง ๆ ซอนทับลงบนวัตถุจริง โดยตรง โดยกรณีที่พื้นฐานที่สุดคือการพยายามฉายภาพของวัตถุใหอยูในระนาบเดียวกับวัตถุดวย เครื่องฉายที่ติดตั้งภายในหองปฏิบัติการ ซึ่งผูใชไมจําเปนตองสวมใสอุปกรณเพิ่มเติม ตัวอยางของ เทคโนโลยีกลุมนี้ คือเคฟ (Cave automatic virtual environment: CAVE) และเทคโนโลยีกลุม สุดทายคือเซ็นเซอร ซึ่งเปนเทคนิคกลุมที่ไมเกี่ยวกับการแสดงผลโดยตรง เปนเทคโนโลยีที่มีการใช เซ็นเซอรตาง ๆ เพื่อตรวจวัดทิศทางการมองของผูใช ในกรณีนี้ผูพัฒนาจะตองมีระบบการติดตาม (track) ที่มีความแม่นยำสูงเพื่อติดตามทิศทางและตำแหน่งของผู้ใช้เพื่อการตรึงพิกัดให้ถูกต้อง

Schmalstieg et al. (2011) ไดเสนอแนวคิดเออาร 2.0 (Augmented Reality 2.0) ซึ่งเปนการรวมความเปนจริงเสริมเขากับแนวคิดเรื่องเว็บ 2.0 (Web 2.0) ดังแสดงในตารางที่ 2.5

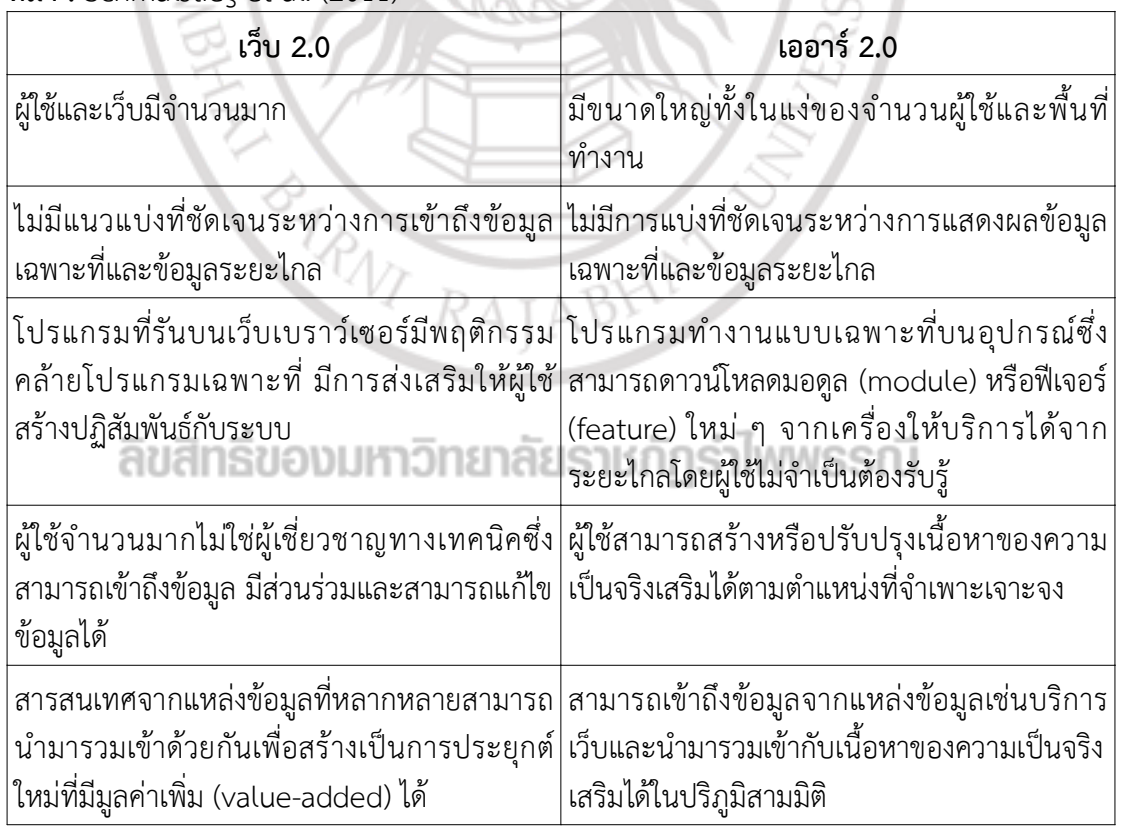

ที่มา : Schmalstieg et al. (2011)

ตารางที่ 2.5 เปรียบเทียบคุณลักษณะของเว็บ 2.0 กับเออาร 2.0

#### 2.4.2 การตรึงพิกัด

้ ระบบความเป็นจริงเสริมส่วนใหญ่จะใช้จีพีเอสเพื่อระบุตำแหน่งของผู้ใช้ โดยนำพิกัดที่ ไดจากเครื่องรับสัญญาณจีพีเอสมาใชงาน อยางไรก็ตามพิกัดที่ไดจากเครื่องรับสัญญาณจีพีเอสแบบ พลเรือนนั้นมีความคลาดเคลื่อนอย่างน้อย 5 - 10 เมตร จึงทำให้การประยุกต์กับสภาพแวดล้อม เสมือนภายนอกในระยะใกล้ เช่น เมือง นั้นทำได้ยากและการประยุกต์ภายในอาคารนั้นแทบเป็นไป ไมได (Schmalstieg, 2001, pp,31) นอกจากนั้นการจะซอนทับภาพกราฟกสกับภาพจากโลกจริงได นั้นจะตองทราบทิศทางของอุปกรณเพิ่มเติม ดังนั้นผูพัฒนาสวนใหญมักจะมีการใชเข็มทิศ อิเล็กทรอนิกส (electronic compass) และเซ็นเซอรเฉื่อย (inertial sensors) ที่ปจจุบันมักจะมีติด ตั้งมาแลวในสมารทโฟนโดยนํามาใชเพื่อการคํานวณการเอียงตัว โดยหนวยวัดเฉื่อยหรือไอเอ็มยู (inertial measurement unit : IMU) เปนอุปกรณอิเล็กทรอนิกสที่สําคัญสวนหนึ่งในระบบนําทาง มี องคประกอบภายในที่สําคัญคือเซ็นเซอรที่วัดความเรงหรือแรงที่กระทํากับอุปกรณและความเร็วเชิงมุม นอกจากนั้นอาจจะมีการรวมเข็มทิศอิเล็กทรอนิกส เครื่องวัดสนามแมเหล็กโลก และอุปกรณอื่น ๆ เพิ่ม

อยางไรก็ตามหนวยวัดเฉื่อยที่พัฒนาจากอุปกรณในอุปกรณเคลื่อนที่นั้นมีสัญญาณ รบกวน (noise) มาก มีรูปแบบขอมูลตางกัน และ มีความถี่ของการสงขอมูลตางกัน ดังนั้นจึงตองมี ้ เทคนิคการนำข้อมูลจากเซ็นเซอร์ต่าง ๆ เหล่านี้มารวมกันให้เกิดประโยชน์ เทคนิคการรวมข้อมูล เซ็นเซอรเพื่อการนําทางนี้เรียกวาการรวมสัญญาณเซ็นเซอร (sensor fusion) โดย Blum, Greencorn and Coperstock (2012) ได้ศึกษาความน่าเชื่อถือของการใช้ข้อมูลจากเซ็นเซอร์ใน สมารทโฟนเพื่อการตรึงพิกัด โดยการใชสมารทโฟนทั้งแบบที่ใชระบบปฏิบัติการไอโอเอส (iOS) และ แอนดรอยด์ ผลการศึกษาพบว่าความคลาดเคลื่อนมีค่าเฉลี่ยประมาณ 10 - 30 เมตร ขึ้นอยู่กับอาคาร และสภาพแวดลอม ในขณะที่คลาดเคลื่อนของเข็มทิศนั้นมีคาเฉลี่ยประมาณ 10 องศา และบางกรณีมี คาสูงถึง 30 องศา และพบวาความคลาดเคลื่อนสะสมของไจโรสโคป (gyroscope) นั้นมีสูงมากกวา 4 องศาตอวินาที

ดังนั้นปญหาอีกประการหนึ่งของการรวมสัญญาณเซ็นเซอรคือความคลาดเคลื่อน สะสม (cumulative error) หรือความเบี่ยงเบน (bias) ซึ่งเกิดจากอัลกอริทึมที่ใชในการคํานวณและ เนื่องจากสัญญาณรบกวนตาง ๆ ภายในระบบ ดังนั้นจึงมีการนําเทคนิคดานอื่น เชน คอมพิวเตอรวิชัน (computer vision : CV) และการประมวลผลภาพดิจิทัล (digital image processing : DIP) เขามา ชวยจัดการปญหานี้ ยกตัวอยางเชน You, Neumann and Azuma (1999) ไดเสนอเทคนิคการรวม ขอมูลจากเซ็นเซอรและจากวิเคราะหภาพเพื่อการตรึงพิกัด โดยงานวิจัยนี้มีการแกไขความคลาด เคลื่อนเลื่อน (drift) ดวยการนําพิกัดของฟเจอร (feature) หรือสิ่งที่สนใจ เชน จุดมุมหรือเสนในเฟรม ก่อนหน้ามาการประมาณค่าหาตำแหน่งฟีเจอร์ในเฟรมปัจจุบัน ซึ่งการตำแหน่งของฟีเจอร์ที่ประมาณ ี ได้นี้จะถูกนำไปเปรียบเทียบกับตำแหน่งจริงที่ได้จากการค้นหาเฉพาะที่ (local search) ด้วยเทคนิค ้ออปติคัลโฟลว์ (optical flow) อีกครั้ง ผลการศึกษาพบว่าการใช้ข้อมูลภาพเข้ามาช่วยทำให้ ความคลาดเคลื่อนลดลงอยางชัดเจน เทคนิคที่เปนที่รูจักเทคนิคหนึ่งในดานการสกัดฟเจอรคือซิฟท (Scale Invariant Feature Transform : SIFT) (Lowe, 2004) ซึ่งจะมีการใชตัวกรองแบบเกาส เซี่ยน (Gaussian filter) สรางภาพพิรามิดผลตางของเกาสเซียน (Difference of Gaussian : DoG)

ของภาพที่สเกลตาง ๆ กัน เรียกฟเจอรที่สกัดไดวาคียพอยต (keypoint) โดยจะสกัดไดจากคาสุดขีด เฉพาะที่ (local extrema) ในพิรามิดผลตางของเกาสเซียน หลังจากนั้นจะกรองคียพอยตที่มีคาความ เปรียบตางตํ่าและคียพอยตที่อยูใกลกับเสนขอบทิ้งไป และเพื่อใหคียพอยตที่สกัดไดนั้นทนทานตอการ หมน ขั้นตอนต่อไปคือการกำหนดค่าการหมนขอคีย์พ้อยต์จากเกรเดียนต์ (gradient) พร้อมกับ คํานวณตัวบอกรายละเอียด (descriptor) ของคียพอยตนั้น โดยตัวบอกรายละเอียดนี้จะประกอบดวย ขอมูลการเอียงตัวที่สเกลตาง ๆ โดยคียพอยตที่ไดนั้นมีความทนทานตอการเปลี่ยนแปลงความเขม พิกเซลหรือการเปลี่ยนแปลงมุมมองภายใต้การแปลงสัมพรรค (affine transformation) การจับคู่ ้ ฟีเจอร์ด้วยวิธีเชิงพื้นที่นั้นจะเป็นการทำงานที่ใช้เวลาในการประมวลผลมาก อีกทั้งยังไม่ทนทานต่อการ เปลี่ยนแปลงมุมมองอีกดวย ดังนั้นในกรณีของซิฟทจึงทําการจับคูคียพอยตดวยการเปรียบเทียบขอมูล ของตัวบอกรายละเอียดของคียพอยตดวยการแบงคียพอยตในภาพเปนโครงสรางขอมูลตนไมเค-ดี (k-d tree) แลวใชวิธียานใกลเคียงใกลสุดโดยประมาณหรือเอเอ็นเอ็น (approximate nearest neighbour : ANN) ร่วมกันในการพิจารณาความเหมือนกันของฮิสโทแกรมของเกรเดียนต์ของ ์ คีย์พ้อยต์เหล่านั้น ซึ่งอกจากซิฟท์แล้วยังมีตัวตรวจหาฟีเจอร์อื่นที่สามารถนำมาใช้ได้ ยกตัวอย่างเช่น ฟาสต (features from accelerated segment test : FAST) (Rosten and Drummond, 2006) ซึ่งเปนตัวตรวจหามุมที่มีหลักการทํางานพื้นฐานคลายกับซิฟทแตฟาสตจะใชการคํานวณหามุมหรือ ฟีเจอร์ด้วยการพิจารณาพิกเซลในวงกลมที่มีรัศมี 16 พิกเซล แต่ละพิกเซลภายในวงกลมนี้จะมีป้าย กํากับดวยเลขจํานวนเต็ม แลวใชเทคนิคการเปรียบเทียบแบบเร็วเพื่อตรวจสอบวาพิกเซลใดในกลุม ทึ่มีความนาจะเปนมุมในภาพ

Bleser and Stricker (2008) ได้นำเสนอเทคนิคการรวมสัญญาณโดยการใช้ทั้ง ขอมูลจากหนวยวัดเฉื่อย และขอมูลจากการประมวลผลภาพ โดยขอมูลจากหนวยวัดเฉื่อยจะถูกใช ้เพื่อการประมาณค่าตำแหน่งและทิศทางโดยประมาณ จากนั้นจะมีการปรับแก้ด้วยเทคนิคคาลมานฟิล เตอรแบบขยายหรืออีเคเอฟ (extended kalman filter : EKF) ขอมูลที่ไดนี้จะถูกนําไปใชในการ เรนเดอรแบบจําลองสามมิติ จากนั้นจึงสกัดฟเจอรในภาพโดยใชเทคนิคฟาสต หลังจากนั้นจึงเปรียบ เทียบฟเจอรบนภาพที่เรนเดอรไดเทียบกับภาพจริงเพื่อปรับแกความควาดเคลื่อนของการประมาณคา ตําแหนงและทิศทางอีกครั้ง ผลการศึกษาพบวาเมื่อมีการเคลื่อนกลองมากจะทําใหเกิดความคลาด เคลื่อนของการตรึงพิกัดมากกวาการเคลื่อนไหวที่ชา โดยมีคาเฉลี่ยความคลาดเคลื่อนของการเคลื่อน กลองเร็วอยูที่ประมาณ 3 พิกเซลในขณะที่ความคลาดเคลื่อนของการเคลื่อนกลองชานั้นมีความคลาด เคลื่อนประมาณ 0.5 พิกเซล และยังมีการสรุปวาการใชเซ็นเซอรวัดความเรง (accelerometer) นั้นมี ความแม่นยำมากกว่าการใช้ไจโรสโคปอีกด้วย STLSTINNSSTU

#### 2.4.3 คลังโปรแกรมด้านเออาร์

วูโฟเลีย (Vuforia) เปนชุดเครื่องมือพัฒนาความเปนจริงเสริมแบบเชิงพาณิชยที่เปด ความสามารถบางสวนใหโปรแกรมเมอรใชงานไดฟรีแตมีขอจํากัดดานการนําไปใชงานเชิงพานิชยและ ้จำนวนอุปกรณ์ที่นำโปรแกรมไปติดตั้ง ซึ่งวูโฟเลียคำนวณตำแหน่งและทิศทางของอุปกรณ์ด้วยการใช้ เทคนิคการประมวลผลภาพและคอมพิวเตอรวิชันในการสกัดและติดตามมารคเกอร (marker) ซึ่ง มารคเกอรนี้สามารถเปนไดทั้งภาพและวัตถุสามมิติ มีความสามารถในการเรนเดอรไดแบบเวลาจริง

(real-time) รองรับการพัฒนาดวยภาษาซี ซีพลัสพลัส จาวา และออปเจกทิฟซีพลัสพลัส (objective-C++) รวมถึงกลุมภาษาดอทเน็ต (.NET) อีกดวย

คลังโปรแกรมดานความเปนจริงเสริมอีกตัวที่นิยมใชคือเออารทูลคิท (ARToolKit) ซึ่ง เปนคลังโปรแกรมแบบโอเพนซอรสที่ใชเทคนิคการประมวลผลภาพเขามาชวยในการคํานวณตําแหนง และทิศทางของกลองเชนเดียวกัน โดยเออารทูลคิทถูกพัฒนาโดยกลุมนักวิจัยหองปฏิบัติการเอชไอที (Human Interface Technology : HIT) ของมหาวิทยาลัยวอชิงตัน (University of Washington) ถึงแม้ว่าเออาร์ทูลคิทจะเป็นคลังโปรแกรมแบบ โอเพนซอร์ส แต่การเข้าถึงความสามารถบางอย่างนั้น จะถูกจำกัดไว้เฉพาะสิทธิ์การใช้งานแบบมืออาชีพ (professional license) เท่านั้น อย่างไรก็ตามในปี ค.ศ. 2015 บริษัท DAQRI ซึ่งเปนบริษัทดานความเปนจริงเสริมไดเขาซื้อกิจการเออารทูลคิท ทําใหใน ปจจุบันมีการเผยแพรชุดคําสั่งทั้งหมดของเออารทูลคิทรวมไปถึงสวนที่เคยถูกจํากัดไวกอนหนานี้ดวย ตารางที่ 2.6 แสดงตัวอย่างคลังโปรแกรมสำหรับการพัฒนาโปรแกรมประยุกต์ด้านความเป็นจริงเสริม ที่นาสนใจ

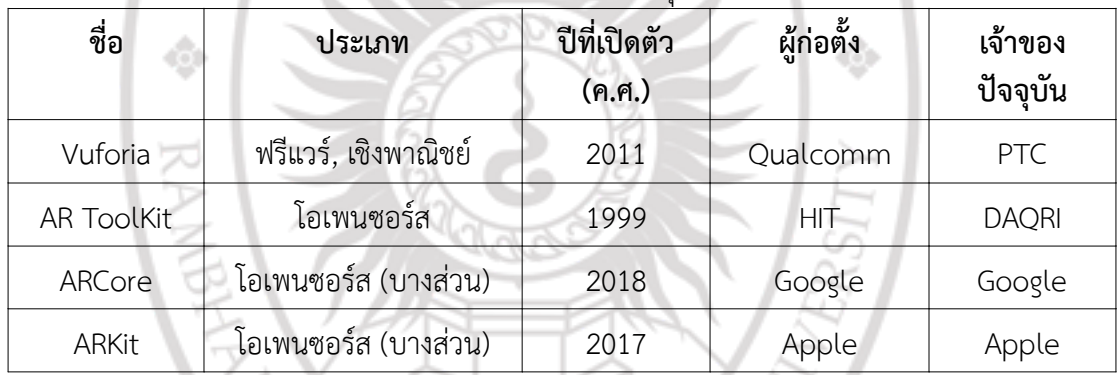

RATABHAY

ตารางที่ 2.6 คลังโปรแกรมสําหรับการพัฒนาโปรแกรมประยุกตความเปนจริงเสริม

# ลิขสิทธิ์ของมหาวิทยาลัยราชภัฏรำไพพรรณี